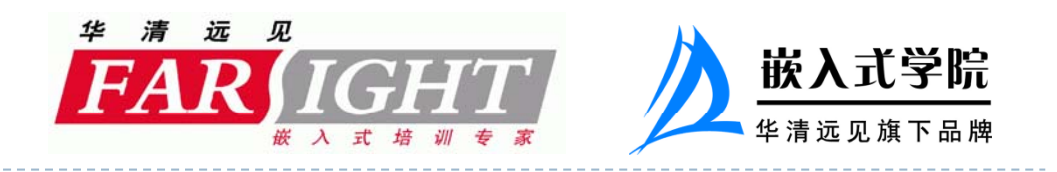

#### Linux字符设备驱动 浅析内核设计与实现

潘友华

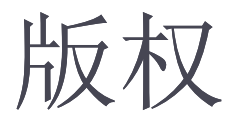

D

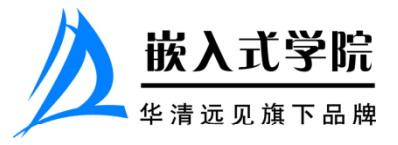

- 华清远见嵌入式培训中心版权所有;
- 未经华清远见明确许可,不能为任何目的以任何形式复制 或传播此文档的任何部分;
- 本文档包含的信息如有更改,恕不另行通知;
- 保留所有权利。

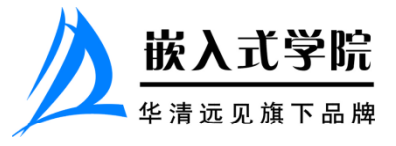

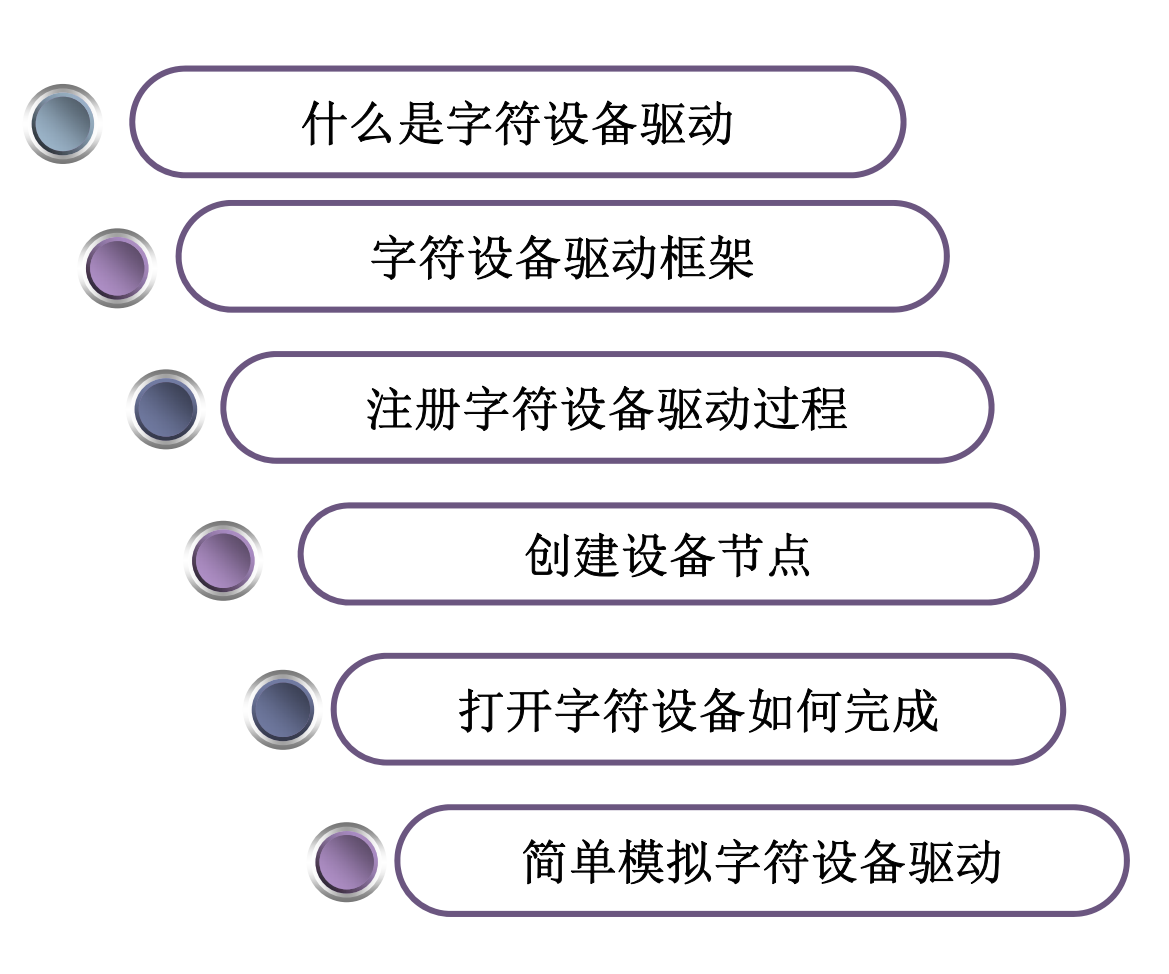

 $\blacktriangleright$ 

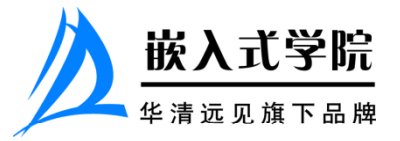

# 什么是字符设备

Linux设备驱动分为三种类型: 字符设备驱动 (char device driver)、块设备驱 动(block device driver)和网络设备驱动(network device driver)。 字符设备(char device), 就是以字节为单位进行顺序访问的一类设备的总称。 典型的字符设备有: 键盘,串口,控制台等。字符设备驱动(char device driver) 就是提供操作字符设备的机制。

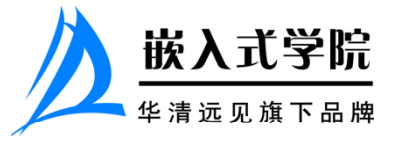

### 字符设备驱动框架

1、申请设备号 静态指定设备号

int register\_chrdev\_region(dev\_t from, unsigned count, const char \*name); 动态申请设备号

int alloc\_chrdev\_region(dev\_t \*dev, unsigned baseminor, unsigned count,

const char \*name);

```
2、操作方法集合
```

```
struct file_operations {
```

```
ssize_t (*read) (struct file *, char __user *, size_t, loff_t *);
ssize_t (*write) (struct file *, const char __user *, size_t, loff_t *);
int (*open) (struct inode *, struct file *);
int (*release) (struct inode *, struct file *);
```

```
};
```
3、注册字符设备驱动

......

初始化cdev对象

void cdev\_init(struct cdev \*cdev, const struct file\_operations \*fops); 注册字符设备

```
int cdev_add(struct cdev *p, dev_t dev, unsigned count);
```
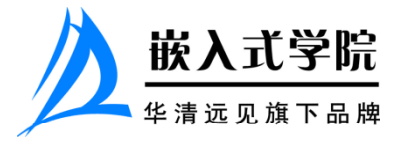

## 字符设备驱动框架

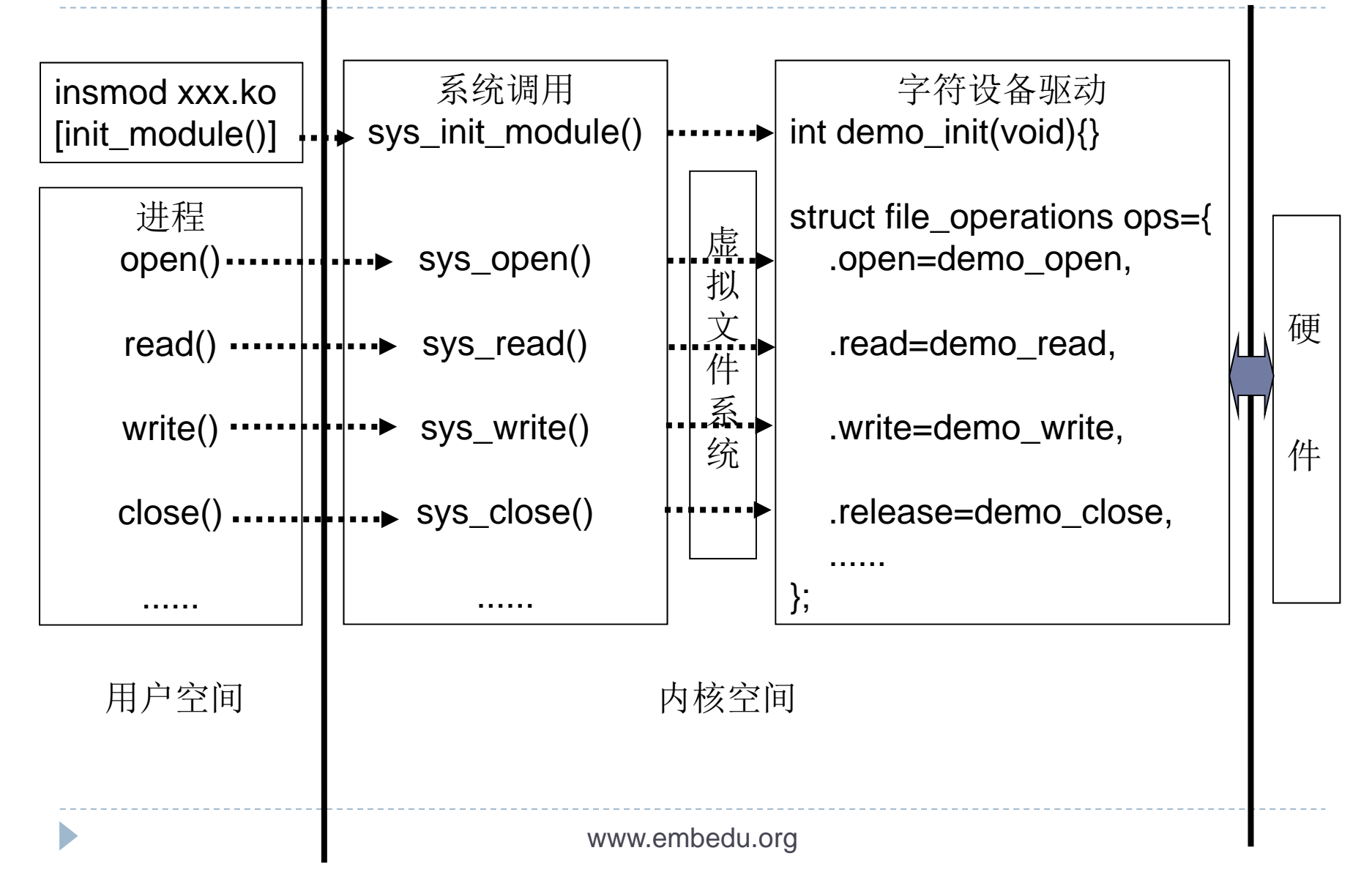

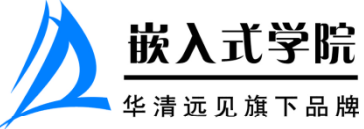

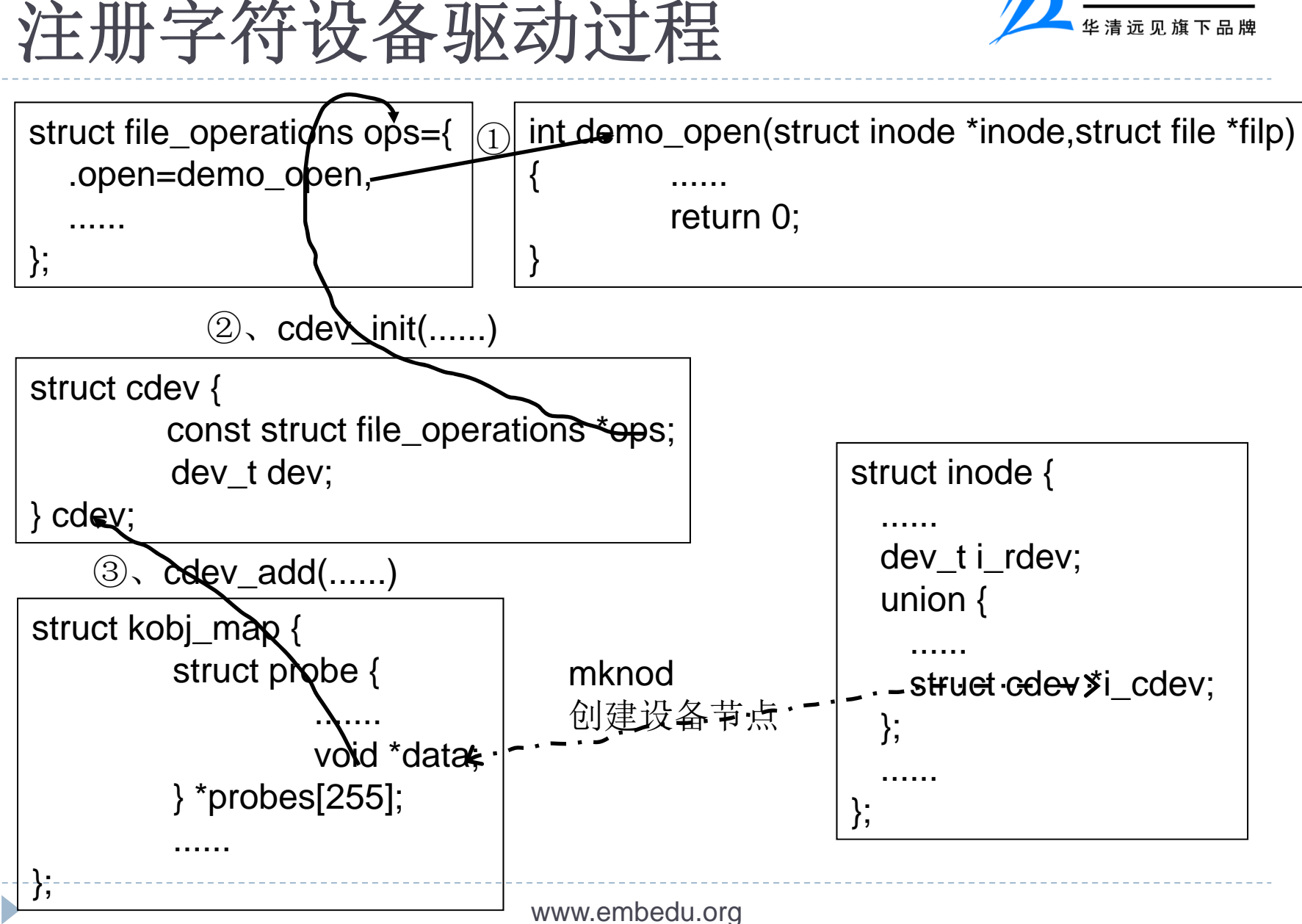

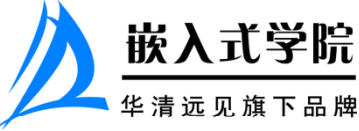

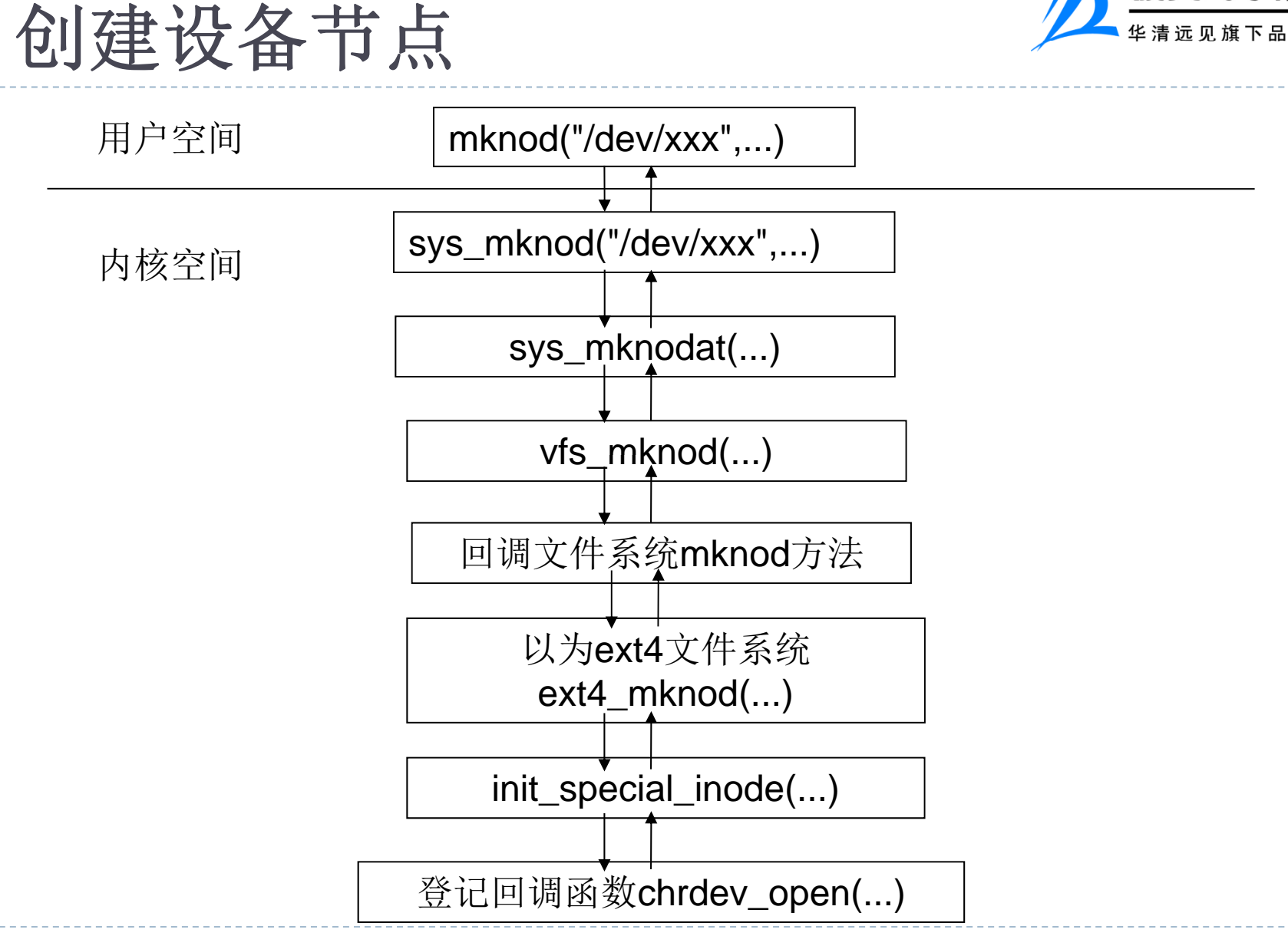

www.embedu.org

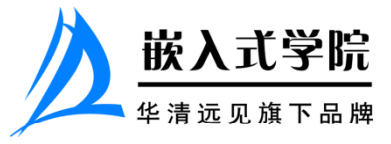

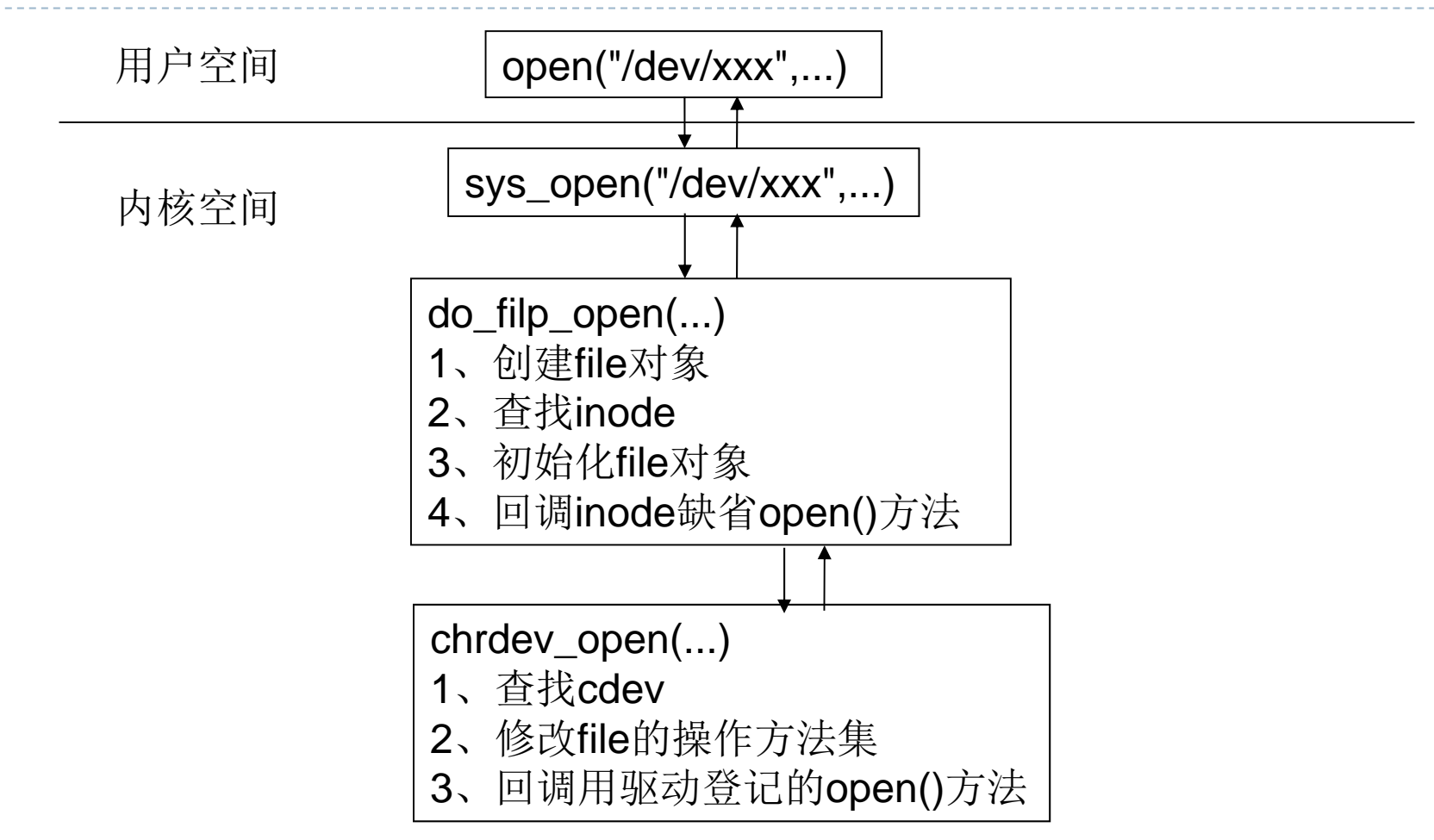

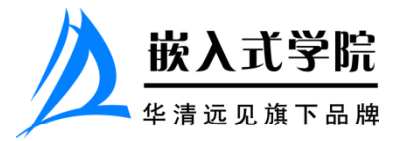

### 简单模拟字符设备驱动

linux字符设备驱动的基本设计思路,简而言之就是:就是把一组控制设备的方法 封装在一个对象中,以所谓注册的形式把对象的首地址放到特殊的数据区,供上 层使用者以某种形式查找并回调这些方法。 mycdev.c模拟字符设备操作 myinode.c模拟虚拟文件系统操作 demo.c模拟驱动及系统调用程序

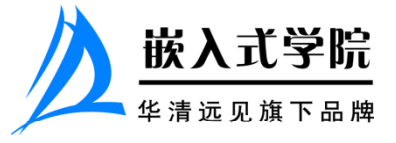

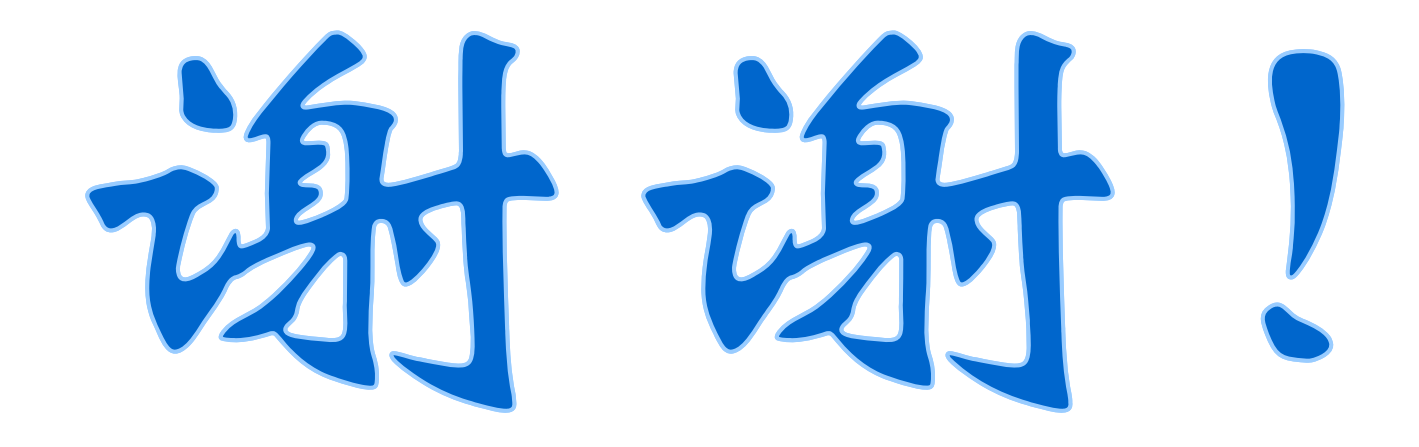

## 潘友华 panyh@farsight.com.cn

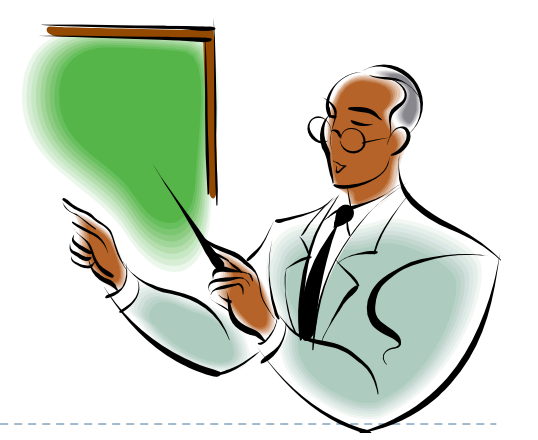

www.embedu.org